# Photoshop 2021 (Version 22.4) Key Generator For Windows (Final 2022)

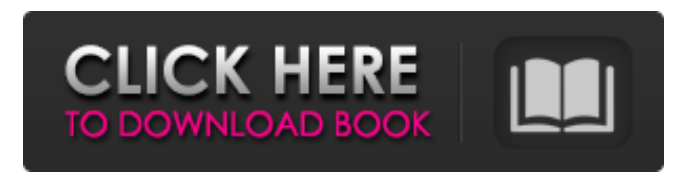

### **Photoshop 2021 (Version 22.4) Free**

Pixelmator Pixelmator (`www.pixelmator.com`) is a free, open-source program that can do almost anything in Photoshop. Like Photoshop, it uses layers, although the layers are different. It runs on Mac OS X and Windows.  $##$  Processing Photos and Videos If you think you need all the features that Photoshop has, then you need a program like Photoshop. However, you don't need all those features — and you don't need a program to do all the things Photoshop does. (See "Processing and Manipulating Photos," earlier in this chapter, for more information about what's possible using Photoshop.) For example, Photoshop can open and display web images, but it doesn't actually process them. You can't use it to create animations or edit a video. And you can't use it to process photos and videos for printing, although you can use it to edit the images that you print. If you want to do all of those things, then you're going to need a different program. But Photoshop is a great program for processing photos and videos. I'll show you how to use it for image manipulation and digital photo retouching.

#### **Photoshop 2021 (Version 22.4) Crack + [Mac/Win]**

This article will only discuss the features of Adobe Photoshop Elements. To read about other features and upgrades to Photoshop Elements, see our article on features and upgrades. Using Photoshop Elements to edit images You may use Photoshop Elements as a regular graphics editor to draw shapes, combine images, apply artistic effects, and remove unwanted objects. You can also use some tools to edit text and to combine images. Photoshop Elements allows you to apply custom and predefined effects such as adjustment layers, brushes, lasso and paint tools. You can also use basic tools such as the straightening and rotating tools, eraser tool, crop tool, and selection tool. Moreover, Photoshop Elements allows you to perform basic image modifications such as flipping, cropping, rotating, and resizing images. Additionally, you can use the merge layers function to convert multiple layers into a single image, as well as reduce the color palette to a set of predefined colors. Lightroom Photoshop Elements is available as a part of the Lightroom Cloud service. It includes all of the features of Photoshop Elements and Lightroom, and works with the same kind of files as Lightroom. If you have a Lightroom subscription, you can download the latest version of Photoshop Elements and Lightroom, update or install the latest version, see it on the internet, or use it as a remote desktop application to work on images, edits, and adjustments in the cloud. Editing images with Photoshop Elements You can use the following tools to edit images in Photoshop Elements: Draw: Draw lines, ellipses, polygons, circles, and rectangles. With these tools, you can create basic shapes. Select: Select objects such as hair, faces, and objects. You can use the selection tool to delete and move images and to cut, copy, and paste objects. Adjust: Adjust brightness, contrast, and color balance for images. You can also apply artistic filters, effects, and enhancements. Warp: Warp the images to fix perspective, distort edges, and blur edges. Pen: Select a point and draw objects. You can use the pen tool to add notes or arrows to photos. Paint: Make simple edits in the paint window. Paintbrush: Use the paintbrush tool to apply artistic effects to your images. The paintbrush tool can be used to quickly remove unwanted objects or objects that have been added as an image 388ed7b0c7

#### **Photoshop 2021 (Version 22.4) Crack+ Activation Code With Keygen (Final 2022)**

Q: Is there a way to merge two pandas DataFrame with fuzzy ctags match when index is a date column I have two pandas DataFrames df1: Date 2018-09-27 00:00:00 2018-09-26 23:00:00 2018-09-26 22:00:00 2018-09-26 21:00:00 2018-09-26 20:00:00 2018-09-26 19:00:00 2018-09-26 18:00:00 2018-09-26 17:

#### **What's New in the Photoshop 2021 (Version 22.4)?**

MIX (magazine) MIX Magazine is the official publication of the Minnesota Orchestra. It is published by Playbill, Inc. (formerly American Society of Composers, Authors and Publishers) in Minneapolis. It was founded in 1968. Notes External links Official Website Category:American arts magazines Category:American music magazines Category:American quarterly magazines Category:Magazines established in 1968 Category:Magazines published in Minnesota Category:Media in Minneapolis–Saint PaulThis invention relates to an electric heater to be placed in a container for heating the container. In particular, this invention relates to a portable electric heater to be placed in a water container for heating the water in the container. Water-carrying containers, such as canisters or buckets, are frequently stored in a vehicle in situations where high temperatures can lead to the undesired escape of water. Such containers are often stored in places where water may be exposed to sunlight or other sources of heat. As a result, the water in such containers may become contaminated and/or stale. The use of a portable heater has been proposed to prevent the escape of water from water-carrying containers which are exposed to high temperatures. However, such portable heaters are often bulky and not easily transported. The present invention is an electric heater for heating water-carrying containers such as buckets, canisters, or the like. The heater includes a battery, a switch, and an electronic control assembly. The electronic control assembly includes a timer and a temperature sensor. The battery supplies electric current to the heater and the switch allows power to be transferred to the heater. The heater further includes a housing defining a battery compartment and a control assembly. The battery compartment receives the battery and the control assembly is mounted on the housing. The control assembly includes the temperature sensor and the timer. The timer is actuated by the temperature sensor. The timer is responsive to a predetermined time for the temperature sensor to warm to a predetermined temperature and automatically terminates the power transfer to the heater. One feature of the invention is the use of a timer and a sensor to control the power to the heater. The timer and the control circuit are all mounted on a single die such that the size of the control circuit is minimized. A further feature of the invention is a bypass switch to allow the battery to remain connected to the heater during normal operation of the timer. A still further feature of the invention is that the timer and the sensor are

## **System Requirements:**

Minimum: OS: Windows XP / Vista / 7 Processor: Intel Core 2 Duo E7500 (2.66 GHz) or AMD Phenom X3 565 (2.83 GHz) or better Memory: 2 GB RAM Hard disk: 3.5 GB free space Graphics card: DirectX 9 graphics card with 2 GB VRAM (GeForce 7600 GT or Radeon HD 4870) DirectX: 9.0c Network: Broadband internet connection Sound card: DirectX 9-compatible sound

Related links:

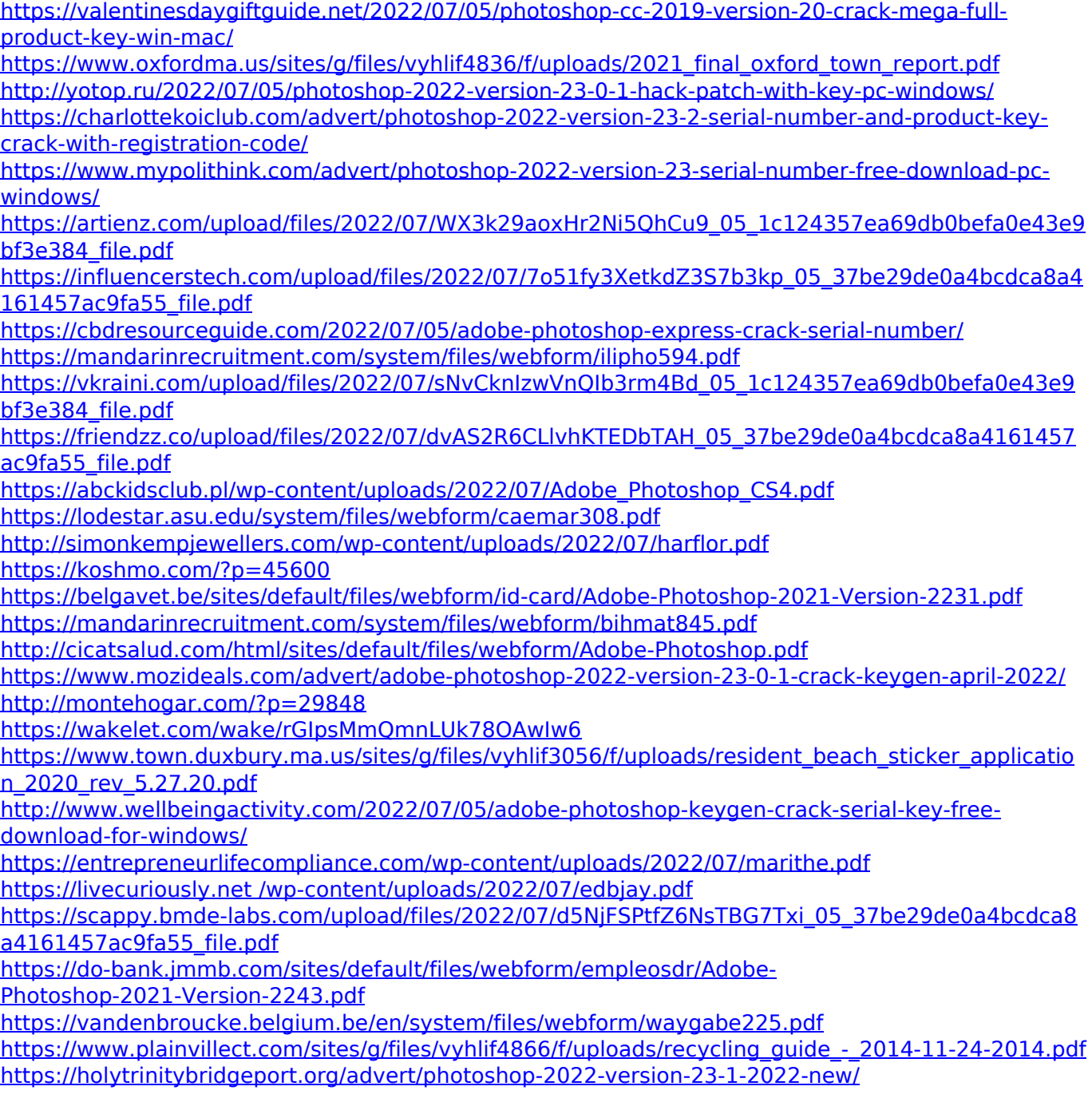